**Design of Stiffeners under Loads Formulas...** 1/10

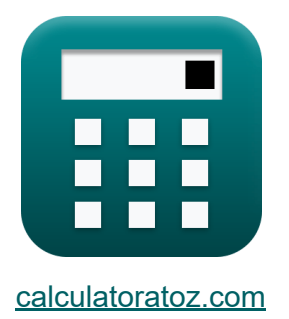

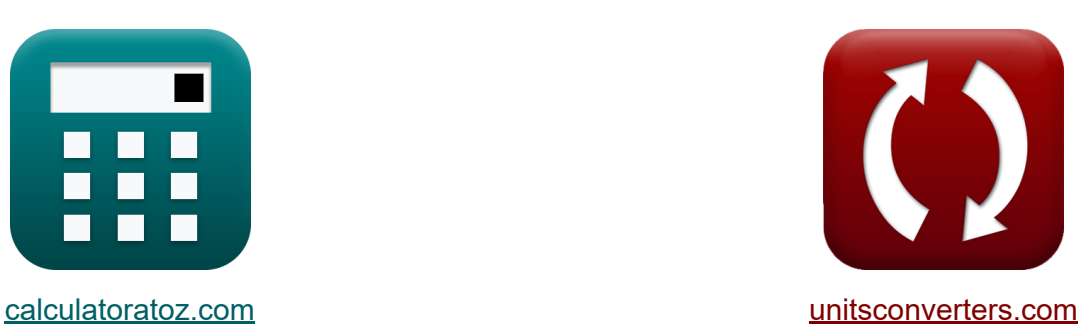

# **Progettazione degli irrigidimenti sotto carichi Formule**

#### [Calcolatrici!](https://www.calculatoratoz.com/it) Esempi! [Conversioni!](https://www.unitsconverters.com/it)

Esempi!

Segnalibro **[calculatoratoz.com](https://www.calculatoratoz.com/it)**, **[unitsconverters.com](https://www.unitsconverters.com/it)**

La più ampia copertura di calcolatrici e in crescita - **30.000+ calcolatrici!** Calcola con un'unità diversa per ogni variabile - **Nella conversione di unità costruita!**

La più ampia raccolta di misure e unità - **250+ misurazioni!**

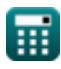

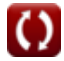

### Sentiti libero di CONDIVIDERE questo documento con i tuoi amici!

*[Si prega di lasciare il tuo feedback qui...](https://docs.google.com/forms/d/e/1FAIpQLSf4b4wDgl-KBPJGChMJCxFlqrHvFdmw4Z8WHDP7MoWEdk8QOw/viewform?usp=pp_url&entry.1491156970=Progettazione%20degli%20irrigidimenti%20sotto%20carichi%20Formule)*

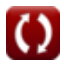

# **Lista di 12 Progettazione degli irrigidimenti sotto carichi Formule**

**Progettazione degli irrigidimenti sotto carichi**  $\mathbf{K}$ 

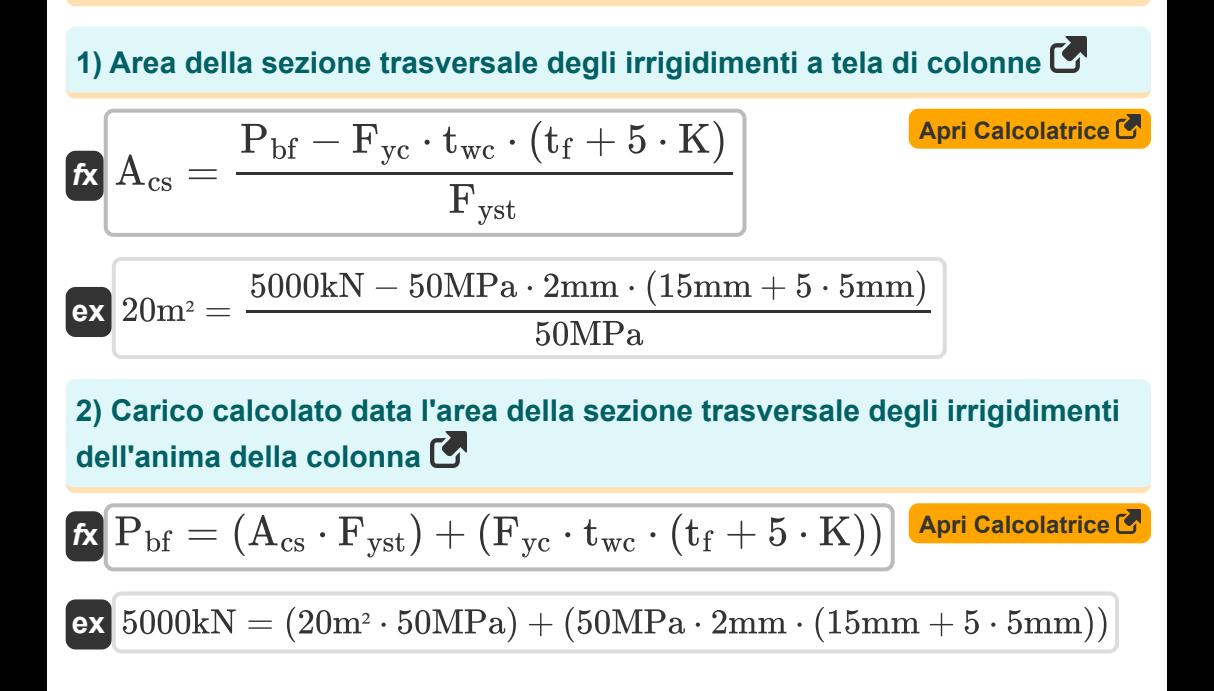

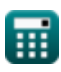

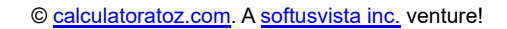

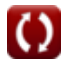

**Design of Stiffeners under Loads Formulas...** And the same state of the state of the state of the state of the state of the state of the state of the state of the state of the state of the state of the state of the state

#### **3) Distanza tra la faccia esterna della flangia della colonna e la punta dell'anima data l'area della sezione trasversale**

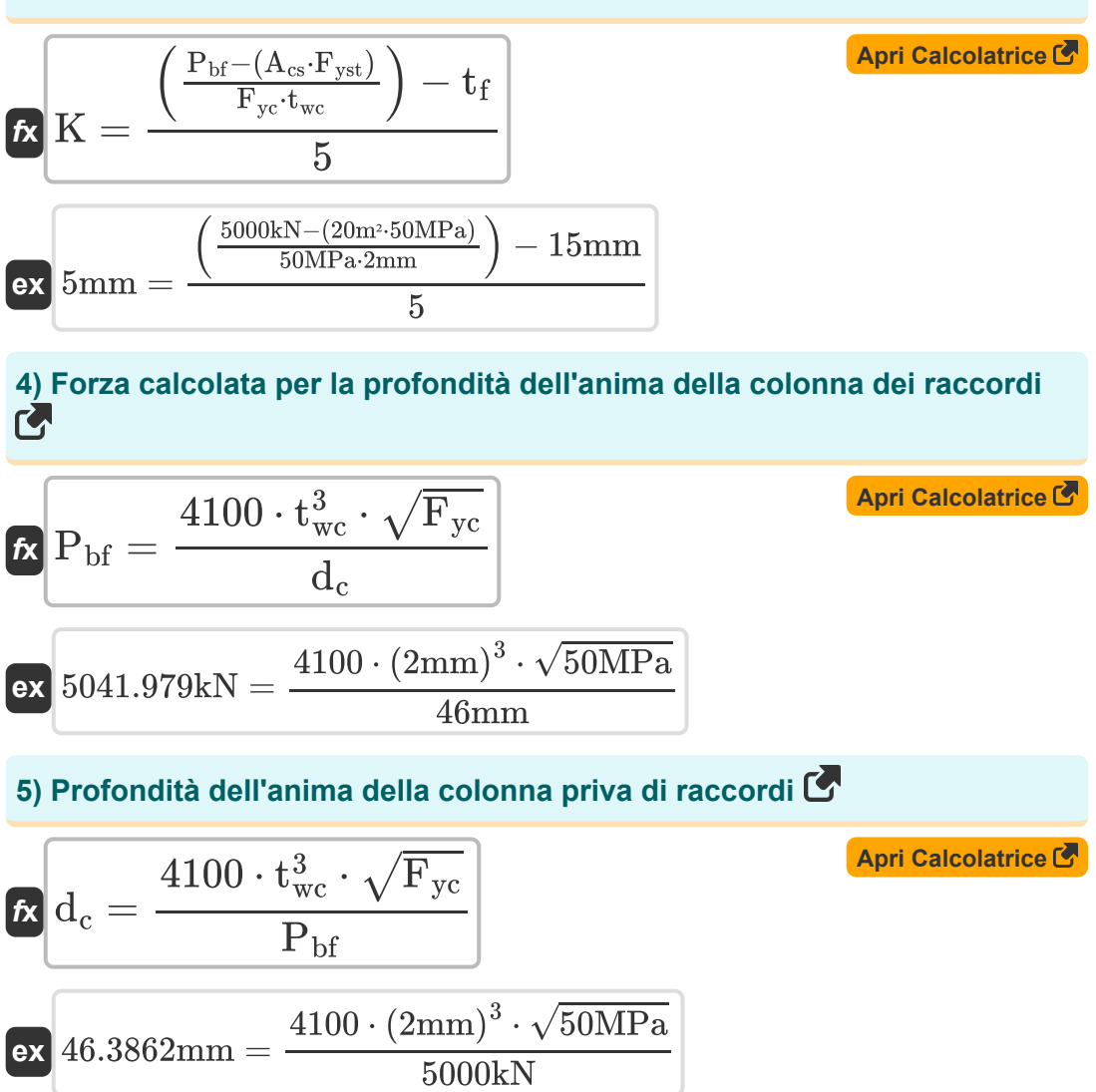

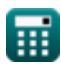

*Design of Stiffeners under Loads Formulas...* 5/10

**6) Resistenza alla trazione della parte collegata utilizzando la sollecitazione ammissibile del cuscinetto** 

| $f_X$                                                                                                    | $TS = \frac{F_p}{1.2}$ | April Calcolatrice (4<br>eX) |
|----------------------------------------------------------------------------------------------------|------------------------|------------------------------|
| $8.166667MPa = \frac{9.8MPa}{1.2}$                                                                                                    |                        |                              |
| 7) Sollecitazione ammissibile del cuscinetto sull'area proiettata degli<br>elementi di fissaggio (5)                                     |                        |                              |
| $f_X$                                                                                                    | $F_p = 1.2 \cdot TS$   | April Calcolatrice (6)       |
| $ex = 9.84MPa = 1.2 \cdot 8.2MPa$                                                                                                    |                        |                              |
| 8) Sollecitazione di snervamento della colonna data l'area della sezione<br>trasversale degli irrigidimenti dell'anima della colonna (6) |                        |                              |

$$
\begin{aligned} \mathbf{\hat{r}_y_c} &= \frac{\mathrm{P_{bf} } - (\mathrm{A_{cs} \cdot F_{yst}})}{\mathrm{t_{wc} \cdot (t_f + 5 \cdot K)}} \\ \mathbf{\hat{e}x} &= \frac{5000 \mathrm{kN} - (20 \mathrm{m}^2 \cdot 50 \mathrm{MPa})}{2 \mathrm{mm} \cdot (15 \mathrm{mm} + 5 \cdot 5 \mathrm{mm})} \end{aligned}
$$

**[Apri Calcolatrice](https://www.calculatoratoz.com/it/column-yield-stress-given-cross-sectional-area-of-column-web-stiffeners-calculator/Calc-43881)** 

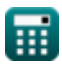

*Design of Stiffeners under Loads Formulas...* 6/10

**9) Sollecitazione di snervamento dell'irrigidimento data l'area della sezione trasversale degli irrigidimenti dell'anima della colonna** 

$$
\begin{aligned} \textbf{f}_{\textbf{y}_{\text{st}}} & = \frac{P_{\text{bf}} - F_{\text{yc}} \cdot t_{\text{wc}} \cdot \left(t_f + 5 \cdot \text{K}\right)}{A_{\text{cs}}} \\ \textbf{f}_{\text{c}} & = \frac{5000 \text{kN} - 50 \text{MPa} \cdot 2 \text{mm} \cdot \left(15 \text{mm} + 5 \cdot 5 \text{mm}\right)}{20 \text{m}^2} \end{aligned}
$$

### **10) Spessore della flangia della colonna**

$$
\text{tr}\left[\text{t}_{\text{f}}=0.4\cdot\sqrt{\frac{P_{\text{bf}}}{F_{\text{yc}}}}\right]
$$
ex
$$
\text{arm} = 0.4\cdot\sqrt{\frac{5000\text{kN}}{50\text{MPa}}}
$$

**[Apri Calcolatrice](https://www.calculatoratoz.com/it/thickness-of-column-flange-calculator/Calc-11545)** 

**11) Spessore dell'anima della colonna data l'area della sezione trasversale degli irrigidimenti dell'anima della colonna** 

$$
\begin{aligned}\n\textbf{t}_{wc} &= \frac{P_{bf} - (A_{cs} \cdot F_{yst})}{F_{yc} \cdot (t_f + 5 \cdot K)} \\
\textbf{t}_{wc} &= \frac{5000 \text{kN} - (20 \text{m}^2 \cdot 50 \text{MPa})}{50 \text{MPa} \cdot (15 \text{mm} + 5 \cdot 5 \text{mm})}\n\end{aligned}
$$

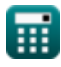

#### **12) Spessore dell'anima della colonna data Profondità dell'anima della colonna Senza raccordi**

$$
\bm{t_{wc}} = \left(\frac{d_c \cdot P_{bf}}{4100 \cdot \sqrt{F_{yc}}}\right)^{\frac{1}{3}}
$$
\n
$$
\bm{e} \bm{x} \frac{1.994434 \text{mm}}{4100 \cdot \sqrt{50 \text{MPa}}}\right)^{\frac{1}{3}}
$$

**[Apri Calcolatrice](https://www.calculatoratoz.com/it/thickness-of-column-web-given-column-web-depth-clear-of-fillets-calculator/Calc-11542)** 

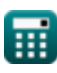

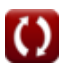

# **Variabili utilizzate**

- **Acs** Area della piastra in sezione trasversale *(Metro quadrato)*
- **d<sup>c</sup>** Profondità web *(Millimetro)*
- **F<sup>p</sup>** Sollecitazione ammissibile sui cuscinetti *(Megapascal)*
- **Fyc** Sollecitazione di snervamento della colonna *(Megapascal)*
- **Fyst** Sollecitazione di snervamento dell'irrigidimento *(Megapascal)*
- **K** Distanza tra flangia e anima *(Millimetro)*
- **Pbf** Forza calcolata *(Kilonewton)*
- **t f** Spessore della flangia *(Millimetro)*
- **twc** Spessore dell'anima della colonna *(Millimetro)*
- **TS** Resistenza alla trazione MPA *(Megapascal)*

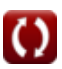

*Design of Stiffeners under Loads Formulas...* 9/10

# **Costanti, Funzioni, Misure utilizzate**

- Funzione: **sqrt**, sqrt(Number) *Funkcja pierwiastka kwadratowego to funkcja, która jako dane wejściowe przyjmuje liczbę nieujemną i zwraca pierwiastek kwadratowy z podanej liczby wejściowej.*
- Misurazione: **Lunghezza** in Millimetro (mm) *Lunghezza Conversione unità*
- Misurazione: **La zona** in Metro quadrato (m²) *La zona Conversione unità*
- Misurazione: **Pressione** in Megapascal (MPa) *Pressione Conversione unità*
- Misurazione: **Forza** in Kilonewton (kN) *Forza Conversione unità*

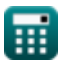

*Design of Stiffeners under Loads Formulas...* 10/10

## **Controlla altri elenchi di formule**

- **Progettazione delle tensioni ammissibili Formule**
- **Piastre di base e di supporto Formule**
- **Strutture in acciaio formate a freddo o leggere Formule**
- **Progettazione degli irrigidimenti sotto carichi Formule**
- **Reti sotto carichi concentrati Formule**

Sentiti libero di CONDIVIDERE questo documento con i tuoi amici!

#### **PDF Disponibile in**

[English](https://www.calculatoratoz.com/PDF/Nodes/12315/Design-of-stiffeners-under-loads-Formulas_en.PDF) [Spanish](https://www.calculatoratoz.com/PDF/Nodes/12315/Design-of-stiffeners-under-loads-Formulas_es.PDF) [French](https://www.calculatoratoz.com/PDF/Nodes/12315/Design-of-stiffeners-under-loads-Formulas_fr.PDF) [German](https://www.calculatoratoz.com/PDF/Nodes/12315/Design-of-stiffeners-under-loads-Formulas_de.PDF) [Russian](https://www.calculatoratoz.com/PDF/Nodes/12315/Design-of-stiffeners-under-loads-Formulas_ru.PDF) [Italian](https://www.calculatoratoz.com/PDF/Nodes/12315/Design-of-stiffeners-under-loads-Formulas_it.PDF) [Portuguese](https://www.calculatoratoz.com/PDF/Nodes/12315/Design-of-stiffeners-under-loads-Formulas_pt.PDF) [Polish](https://www.calculatoratoz.com/PDF/Nodes/12315/Design-of-stiffeners-under-loads-Formulas_pl.PDF) [Dutch](https://www.calculatoratoz.com/PDF/Nodes/12315/Design-of-stiffeners-under-loads-Formulas_nl.PDF)

*3/21/2024 | 6:53:51 AM UTC [Si prega di lasciare il tuo feedback qui...](https://docs.google.com/forms/d/e/1FAIpQLSf4b4wDgl-KBPJGChMJCxFlqrHvFdmw4Z8WHDP7MoWEdk8QOw/viewform?usp=pp_url&entry.1491156970=Progettazione%20degli%20irrigidimenti%20sotto%20carichi%20Formule)*

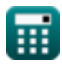